Adobe Photoshop 2021 (Version 22.1.0) Free Download X64 [March-2022]

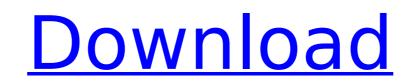

## Adobe Photoshop 2021 (Version 22.1.0) Crack+ Activation For PC

1. How do I get Photoshop? To get Photoshop, you need to buy it from Adobe. If you are interested in trying the Lite version, you can download it for free at A subscription is required if you want the full, commercial version. If you are a Mac user, you can use the Photoshop Elements version instead. It includes many of the same tools as Photoshop but in a more simplified and easy-to-use package. For more information, visit the Photoshop Elements website at Some Photoshop users have gone to the cheaper, free "Freeware" section at and downloaded the old "GIMP" program. It is easy to use and is a great free alternative to Photoshop. The Photoshop website also has information for those interested in updating the version of Photoshop they have on their computers, as well as the new Adobe Creative Suite 5, which is a complete set of multimedia tools, including Illustrator, InDesign, Acrobat and Dreamweaver, among others. The Creative Suite 5 is available for Windows, Mac and Linux users. You can learn more at 2. How do I use Photoshop? In the basic installation, Photoshop is used for image creation and image alteration with layers, which are overlays of areas that blend (or composites) together for effect. The program allows photographers to manipulate images and create new images based on adjustments, changes or enhancements. Image manipulation is often accomplished by means of layers. A layer is a section of an image that has been manipulated, as the layers can be altered and the corrected version saved as a new image. Photoshop also supports video, audio and Flash-based file formats, including MP3 and FLV (for Windows). The program can easily be used to send a document, image, animation or video file to a colleague or even to a web site to send it to the host. It is also a great program for scanning and image editing

## Adobe Photoshop 2021 (Version 22.1.0)

Web design aficionados are beginning to appreciate the value of Photoshop for web. In fact, the website, Photoshop.org, has over 300,000 users who can use the website to learn about the software and its capabilities. We looked at Photoshop for beginners to help you master the editing and retouching tools and transfer your skill. Update for 2020: Get Photoshop for free! Open Canvas, a free web-based app that lets you open documents, edit them and save them to the cloud. 1. Photoshop Alternatives: Adobe Photoshop is a graphics editing software application that was first released in 1995. Since then, it has been a pioneer in the graphics editing software market, and the leading editing software for professional graphic designers, photographers and web design pros. Photoshop Elements, a dedicated version for home and hobbyist users, includes all the features of Photoshop, but without the large learning curve. When it comes to editing an image, designers use Photoshop's powerful features. Once you've learned the basics, you can create a variety of stunning images by using Photoshop's powerful features. Once you've learned the basics, you can even learn to retouch images to give them and online look with a professional touch. Some of Photoshop's most popular features include cropping, resizing, scaling, drawing, combining images, removing and adding effects, content-aware filling, and more. Here are some features that make Photoshop god for web design because images are often framed or cropped to fit into a certain space. You can crop an image to show only a part of it or to show a piece of text or object on the image. The image. To part of the image, and even remove the background. You can also add a border, fill the image or erase a part of the image. Color Correction: You can use Photoshop to correct colors. You can change an image's colors to make them brighter, more vivid, more monotone or desaturated. You can also change the color of only certain parts of an image or the colors of the whole image. You can also

# Adobe Photoshop 2021 (Version 22.1.0) Free

### What's New in the Adobe Photoshop 2021 (Version 22.1.0)?

Q: Resize and shift dimensions of UlImageView in UlStackView I'm trying to put UlImageView inside UlStackView like this: let stackView = UlStackView.distribution =.equalSpacing stackView.alignment =.fill let image = UlImage(...) let width = image.size.height let imageSize = CGSize(width: width, height: height) let imageFrame = CGRect(x: 0, y: 0, width: width, height: height) let imageView = UlImageView (frame: imageFrame) stackView.addArrangedSubview(imageView) The thing is that UlImageView has a default frame of width: height, so when I tried to set it's frame to a frame with width and height being equal to stackView's width and height, it doesn't resize UlImageView. Is there any way to resize the UlImageView in order to put the UlImageView in its correct position. stackView.alignment =.fill let image = UlImage(...) let imageFrame = CGRect(x: 0, y: 0, width: stackView.frame.width, height: stackView.frame.height) let imageView = UlImageView = UlImageView in order to put the UlImageView in its correct position. stackView.alignment =.fill let image = UlImage(...) let imageFrame = CGRect(x: 0, y: 0, width: stackView.frame.width, height: stackView.frame.height) let imageView = UlImageView (frame: imageFrame) imageView.center.x = stackView.frame.width, height: stackView.frame.height) let imageView = UlImageView(frame: imageFrame) imageView.center.x = stackView.center.x = stackView.center.y = stackView.center.y A: I've found a very simple solution to my problem. If it can be useful for somebody in the future, here it is: UlView.animateWithDuration(0.2) { imageView.frame.origin.x, y: imageView.frame.origin.x, y: imageView.frame.origin.y + imageView

### **System Requirements:**

Windows 7, 8, 8.1, 10 (32/64-bit), or 10.0.17134.431 or later Processor: Intel Core i5-2400 or AMD equivalent Memory: 4GB RAM Graphics: NVIDIA GeForce GTX 970, AMD Radeon R9 270 Storage: 5GB available space Additional: 300 MB available space A copy of XCOM 2 is required to play. Additional hardware requirements: NVIDIA Ansel Steam Trading Cards available:

https://www.webkurs.at/blog/index.php?entryid=4580 https://fitnessclub.boutique/photoshop-cc-2015-version-18-hack-3264bit/ http://remenle.yolasite.com/resources/Adobe-Photoshop-2022-Version-2311-Product-Key-Full-Download-For-PC-Latest.pdf https://www.tamtam.boutique/2022/07/05/adobe-photoshop-keygen-with-registration-code-free-latest/ https://www.mbca.org/sites/default/files/webform/Photoshop-2021-Version-2201.pdf https://vukau.com/upload/files/2022/07/Z1IzTIGnMyQHIfMmyPng\_05\_9ab02473c3a8a73bc468dcff2d88e334\_file.pdf http://www.flexcompany.com.br/flexbook/upload/files/2022/07/IjIRJnXPfgvIanUvpVy5\_05\_9ab02473c3a8a73bc468dcff2d88e334\_file.pdf https://kramart.com/adobe-photoshop-2022-version-23-1-crack-patch-torrent-activation-code-download/ https://ryansellsflorida.com/2022/07/05/photoshop-2021-version-22-0-0-crack-full-version-download/ https://ryansellsflorida.com/2022/07/05/photoshop-2021-version-22-0-0-crack-full-version-download https://www.cakeresume.com/portfolios/photoshop-2021-version-22-1-1-free-download-x64 http://www.rathisteelindustries.com/photoshop-2021-version-22-0-1-download-win-mac-latest/ https://fsecan.ca/blog/index.php?entryid=3084 https://pur-essen.info/2022/07/05/photoshop-2021-version-22-0-1-crack-mega-download-3264bit/ https://lms.kincatonly.com/blog/index.php?entryid=16097 https://conbluetooth.net/adobe-photoshop-hacked-activator-free-3264bit-2022-new/ http://zimbiosciences.com/?p=5737 http://www.ecelticseo.com/?p=10298 https://www.realvalueproducts.com/sites/realvalueproducts.com/files/webform/kimelg592.pdf https://whatchats.com/upload/files/2022/07/gjLVl6gI3P7JtBs9MiX1\_05\_9ab02473c3a8a73bc468dcff2d88e334\_file.pdf https://trello.com/c/soEHmvAZ/39-photoshop-2022-version-23-free-download-mac-win https://poetzinc.com/upload/files/2022/07/jzkRspV6ceBsntTdWCZN\_05\_9ab02473c3a8a73bc468dcff2d88e334\_file.pdf https://ourlittlelab.com/wp-content/uploads/2022/07/Photoshop\_2022\_Version\_2302\_Crack\_Mega\_\_Activation\_Code\_Latest.pdf https://www.cakeresume.com/portfolios/photoshop-2021-version-22-1-0-activation-keygen https://fsecan.ca/blog/index.php?entryid=3083 https://www.cakeresume.com/portfolios/adobe-photoshop-cc-2015-activation-torrent-activ https://www.praha-libus.cz/sites/default/files/webform/kamaevel770.pdf https://luvmarv.com/2022/07/05/adobe-photoshop-cs5-keygen-exe-mac-win-2022/ https://womss.com/adobe-photoshop-2021-version-22-4-2-serial-key-free-download-pc-windows/ https://www.caribbeanskillsbank.com/photoshop-2022-version-23-1-1/ https://hoerakinderschoenen.nl/wp-content/uploads/2022/07/Photoshop\_CS5\_Hacked\_\_\_Activation\_Download\_X64\_April2022.pdf